### HA Deployment of OpenDNSSEC

OARC DNS Workshop

Prague, May 2010

Dave Knight

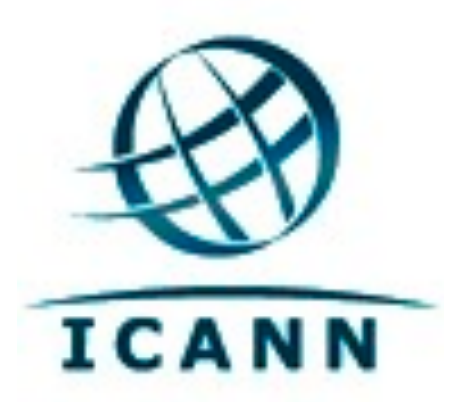

# Background

# Why DNSSEC?

- ICANN operates many infrastructure zones
	- ‣ IP6.ARPA, IANA.ORG, etc
- In addition to our own zones
	- ‣ ICANN.ORG et al

# Why OpenDNSSEC?

- Bump in the wire signer
- **Free Open Source Software**
- Very active project and community
- Works with the hardware we already have
	- ‣ Linux Servers + AEP Keyper HSM

## Design motivations

- Designed with root signing in mind
	- ‣ Demonstrably secure facilities and equipment
	- ‣ Fully redundant, well separated locations

### IANA Testbed

- A separate effort
	- ‣ Has it's own dedicated equipment
	- ‣ Uses a signer built by Rick Lamb
		- Using some of those tools with our OpenDNSSEC setup

#### Facilities

### Data Centres

- **Terremark NAP of the Capital Region** 
	- ‣ Culpeper, Virginia
	- ◆ 60 miles from Washington DC
	- ‣ Meets standards for a Secure Compartmented Information Facility (SCIF)

### Data Centres

- Equinix LA3 El Segundo IBX Center
	- ‣ Los Angeles, California
	- ‣ 7 miles from the ICANN office in Marina del Rey

### The cage

- Cage within a cage
- Located in open colocation suites
	- ‣ Should be secure, but not hidden
- Same setup at both locations
- Multiple people required to access

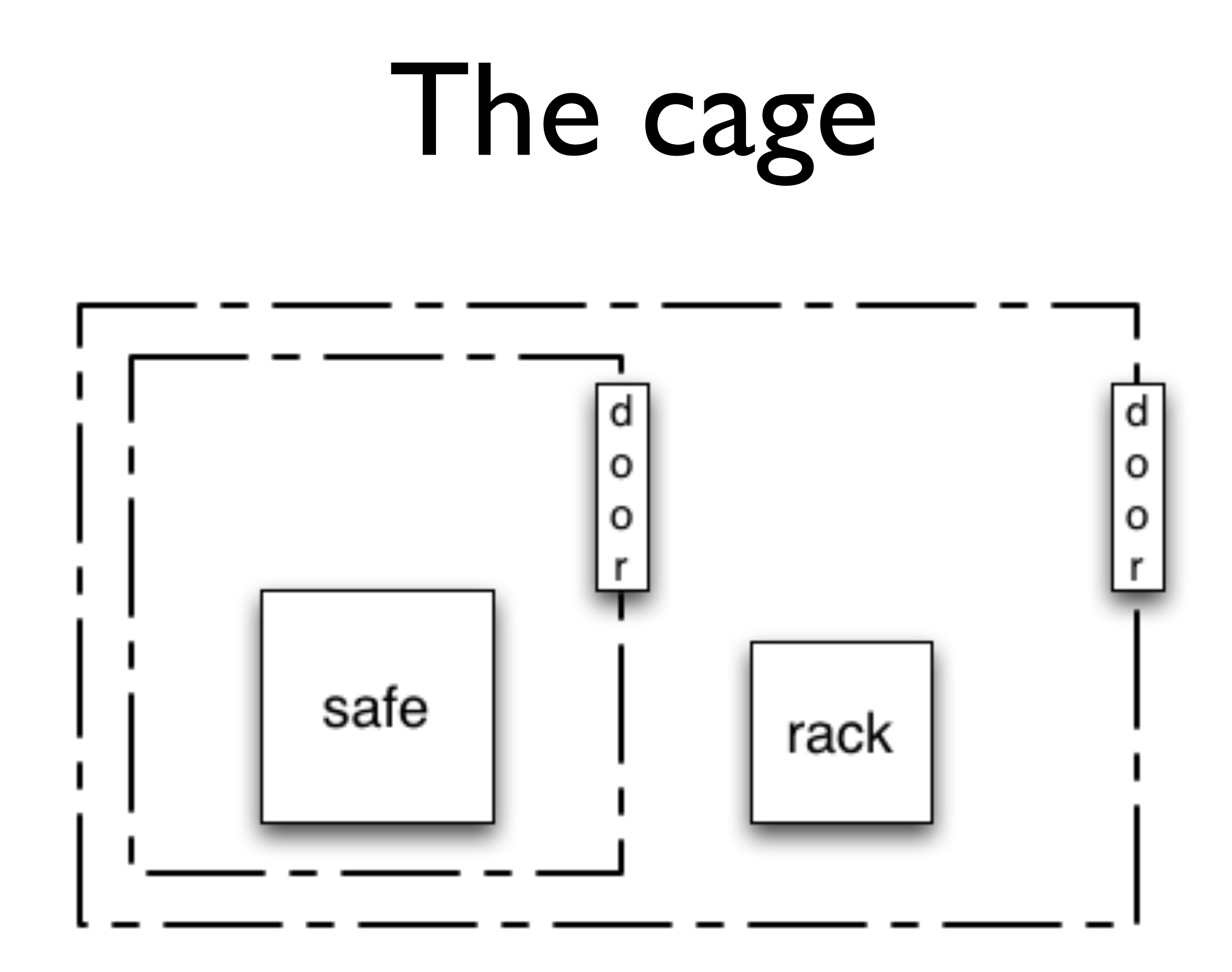

#### Hardware

### The safe

- 19" rack inside a GSA Class 5 Container
- Servers and HSMs run inside
- Closed loop climate control

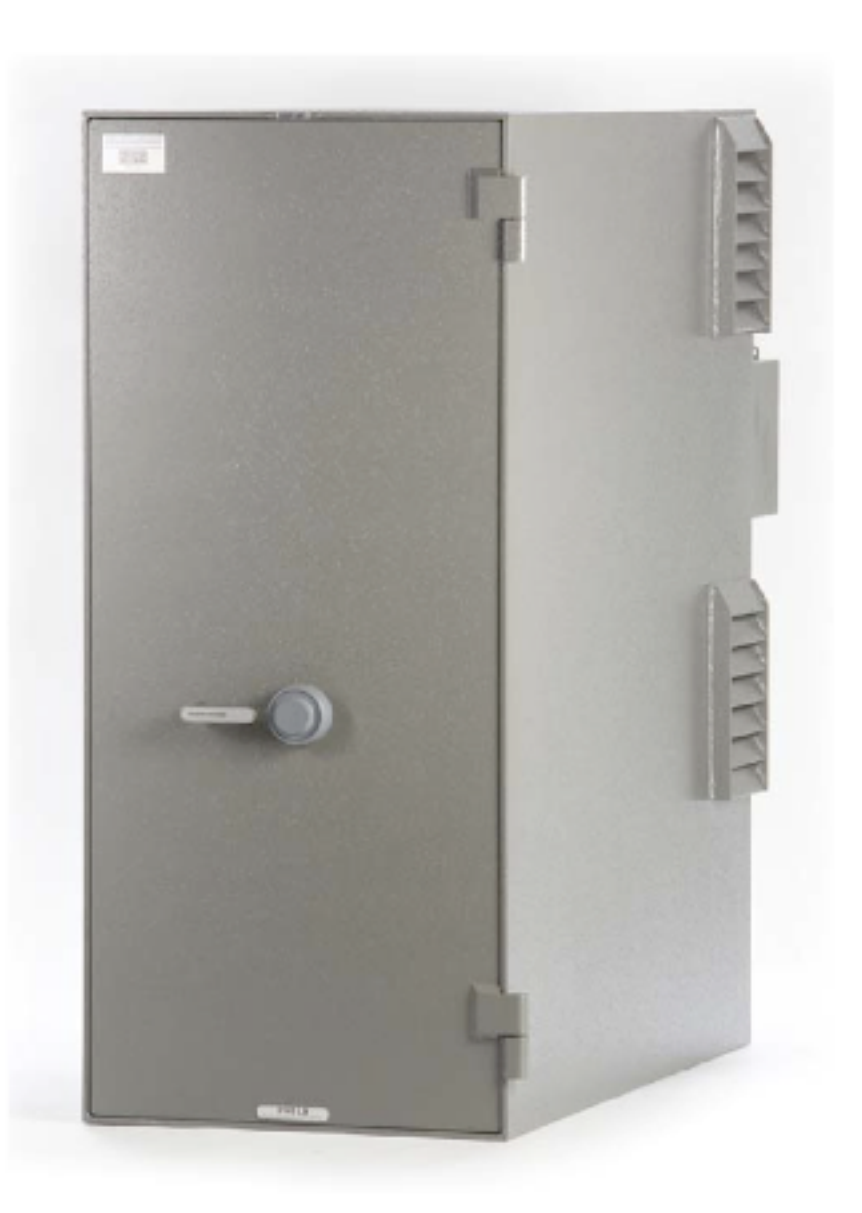

Model TSM621WXHE-12

### Inside the safe

- One HSM
	- ‣ AEP Keyper
- Two Signer Servers
	- ‣ PC + Linux + OpenDNSSEC
- Two Distribution Servers
	- ‣ PC + Linux + BIND9

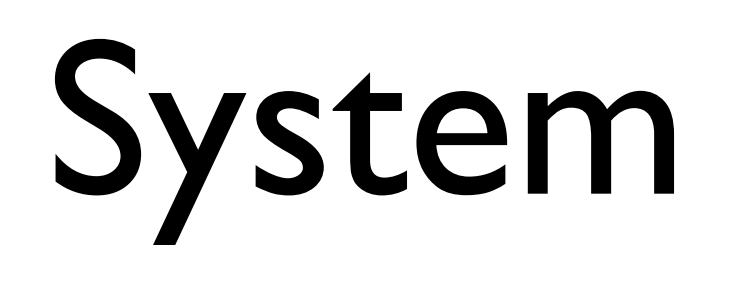

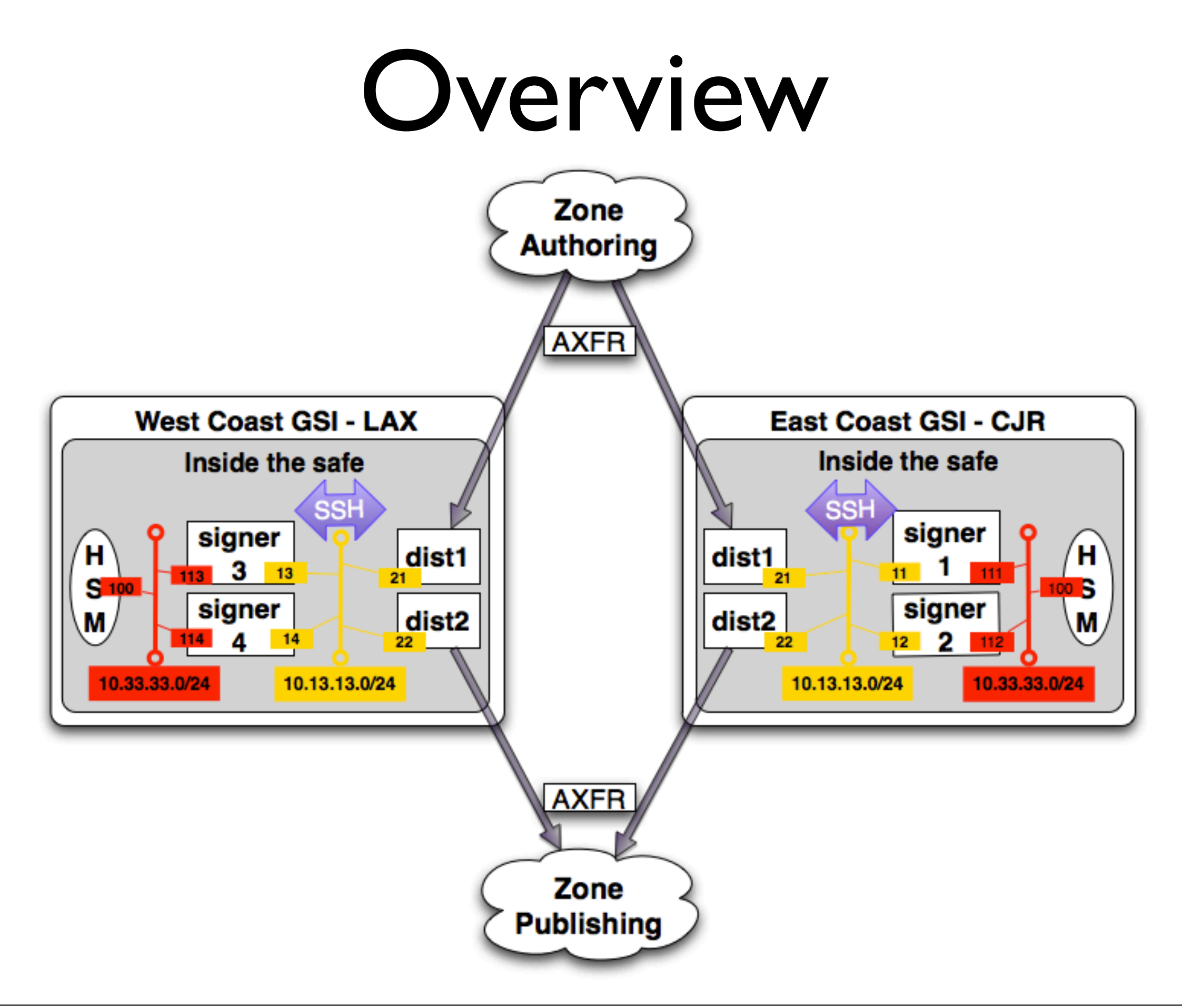

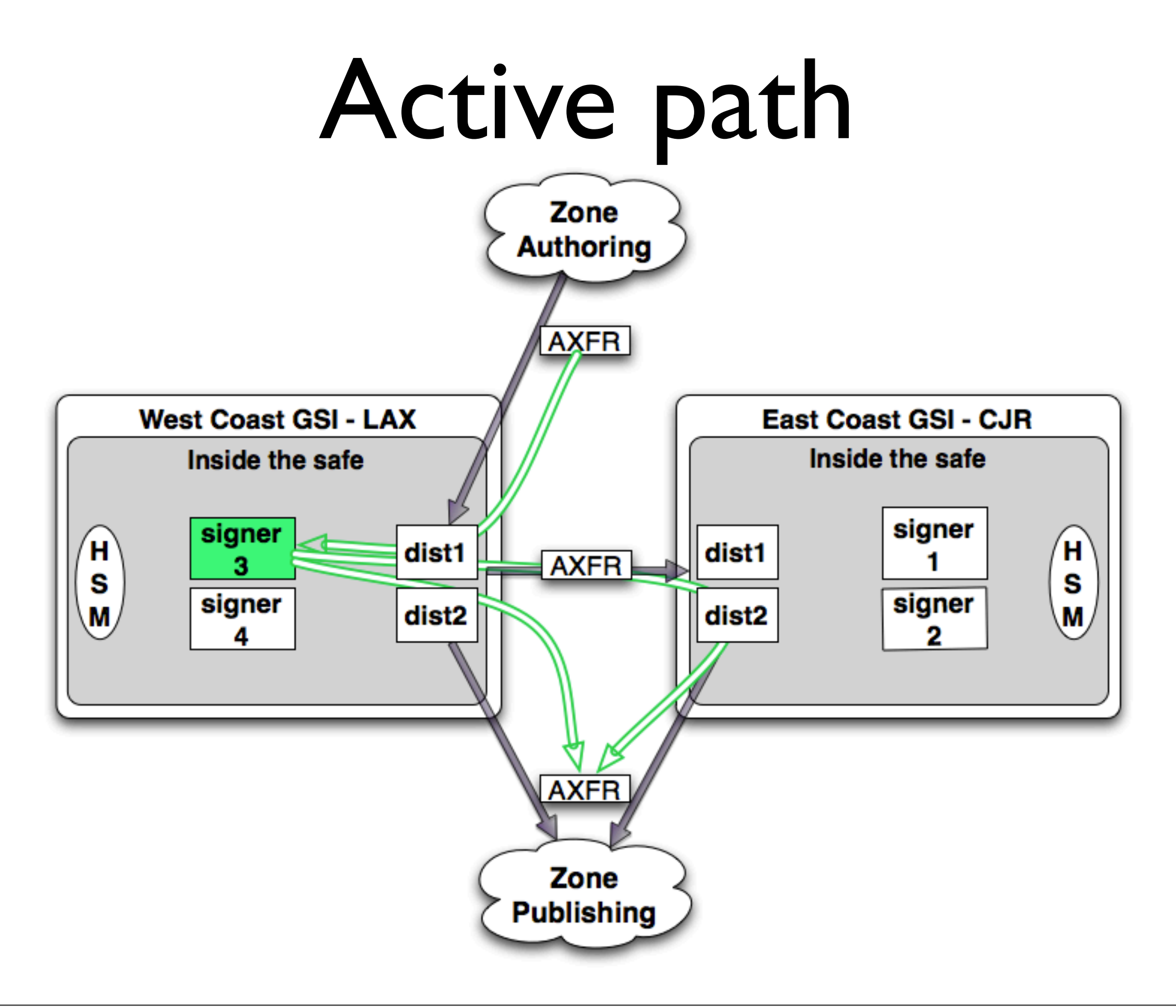

### Zone data flow

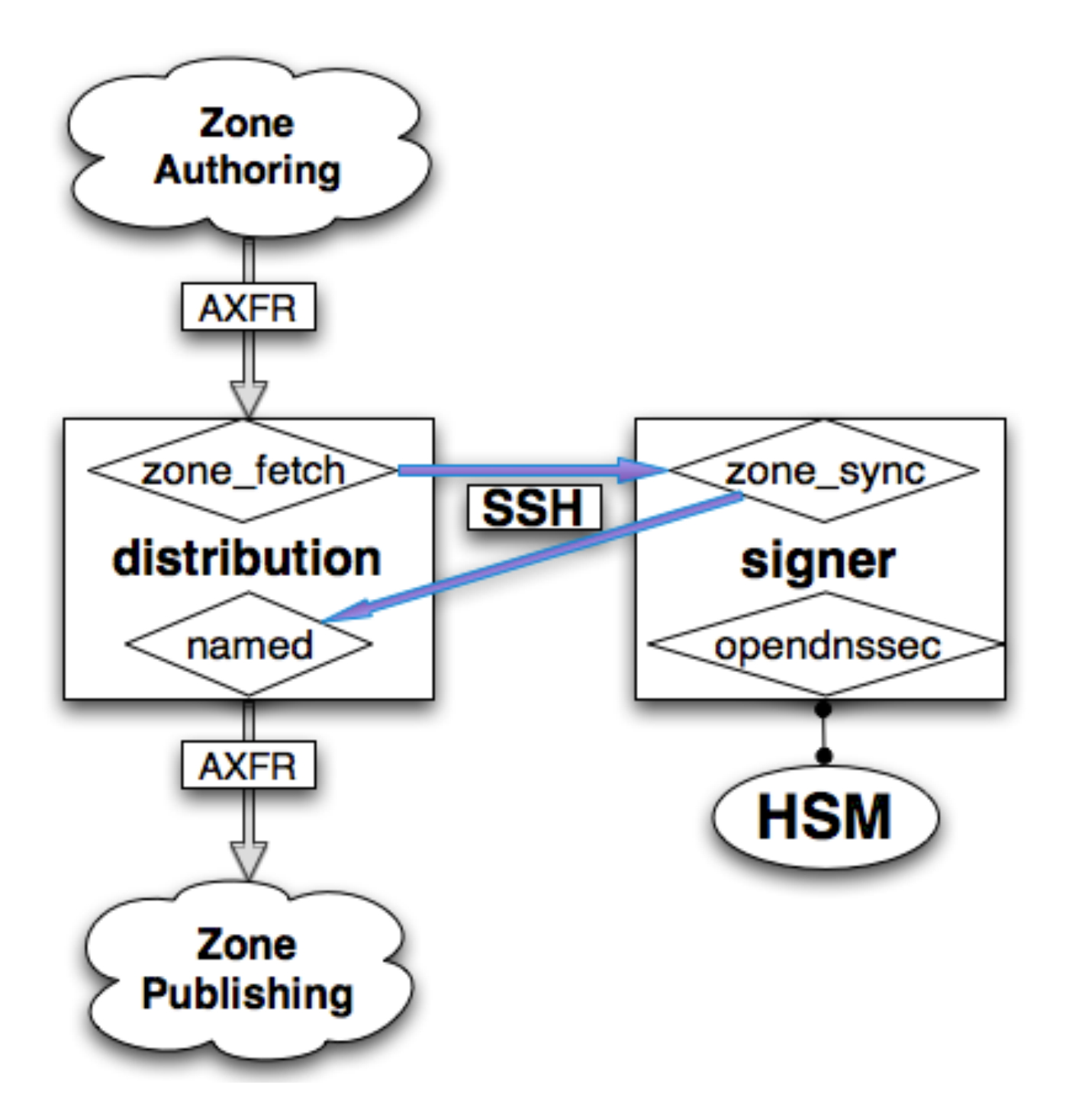

- zone fetch
	- Pulls unsigned zone in
	- ‣ Uses AXFR
- zone\_sync
	- Pulls unsigned zone in
	- Pushes signed zone out
	- ‣ Uses RSYNC over SSH

## Synchronization

# Signer Backup

- Script on the active signer copies the OpenDNSSEC state out to the distribution servers
	- ‣ Stop OpenDNSSEC
	- ‣ Make a tarball
	- ‣ Rsync that out
	- ‣ Start OpenDNSSEC

## Signer Restore

- Manually copy the latest backup to the target signer and run the restore script
	- ‣ Makes sure that OpenDNSSEC isn't running
	- ‣ Unpacks the tarball
	- ‣ Starts OpenDNSSEC

### HSM Backup

- Keys are created at zone initialization
	- ‣ Ongoing backup is not needed
- Keys can be copied using smart cards or moved securely across network using pkcs11 backup
	- ‣ pkcs11-backup written by Rick Lamb
	- ‣ Keys are encrypted on the wire using a key shared manually with smart cards at HSM initialization

#### Failover

### Failover within a site

- Both signers use the same HSM
	- ‣ Backup/Restore scripts copy over Keyper's keymap database
- Copy the OpenDNSSEC state

### Failover between sites

- Copy keys from the HSM where they were created to the other
	- ‣ Done when keys are created at zone initialization
- Copy the OpenDNSSEC state
- Invert the master/slave relationship of the distribution nameservers

## Common operations

#### Zone initialization

- Add a new zone on the active signer, create 2 years of keys in advance
- Copy the new keys from the active HSM to the inactive one at the other site
- Add the zone to the configuration of the distribution servers

## Key Management

- OpenDNSSEC manages ZSK rollover
- KSK rollover is a manual operation
- Periodic manual exercise to create more keys

### Zone removal

- Tell OpenDNSSEC to drop the zone
- Manually remove keys from the HSM

#### Questions?

[dave.knight@icann.org](mailto:dave.knight@icann.org)